# MuseScore 3 (macOS) cheat sheet

#### **Navigation**

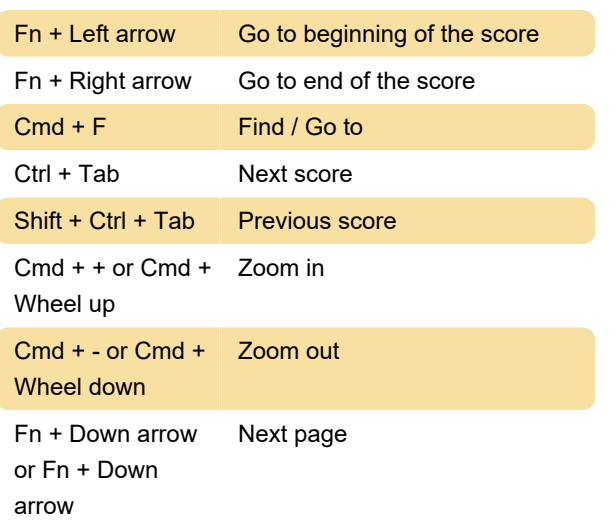

## Note input: Voices

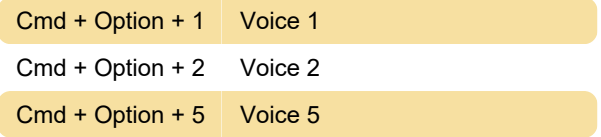

### Note input: Pitch

Pitches can be entered by their letter name (A-G), or via MIDI keyboard.

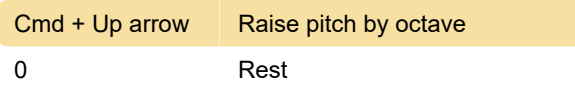

#### Layout

{ Decrease stretch of measure(s)

### Lyrics entry

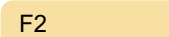

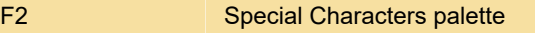

#### **Display**

F9 **Palette** 

#### **Miscellaneous**

Source: musescore.org

Last modification: 9/24/2021 1:50:56 PM

More information: [defkey.com/musescore-3-macos](https://defkey.com/musescore-3-macos-shortcuts?filter=basic)[shortcuts?filter=basic](https://defkey.com/musescore-3-macos-shortcuts?filter=basic)

#### [Customize this PDF...](https://defkey.com/musescore-3-macos-shortcuts?filter=basic?pdfOptions=true)